UNTERNEHMEN DACHTHEMA [ PRODUKT ]

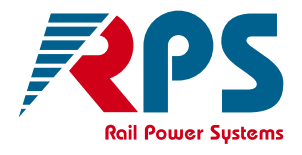

# **Modellierung von Erdungsund Rückleitungssystemen** elektrischer Bahnen

Deutsch

Sonderdruck aus der eb 6, 2014 Autoren: Gerhard George, Sven Körner, Arnd Stephan, Andriy Zynovchenko

## **Modellierung von Erdungsund Rückleitungssystemen elektrischer Bahnen**

#### *Andriy Zynovchenko, Gerhard George, Offenbach; Arnd Stephan, Sven Körner, Dresden*

**Für ein sicheres und nachhaltiges Bahnsystem ist die Einhaltung der Grenzwerte für Körper- und Berührungsspannungen sowie streustromrelevanter Kriterien gemäß EN 50122 unentbehrlich. Eine normgerechte Auslegung der Bahnanlagen und Erarbeitung von Maßnahmen zur Streustromüberwachung kann durch computerbasierte Modellierung von Erdungs- und Rückleitungssystemen unterstützt werden.**

**MODELLING OF EARTHING AND RETURN CURRENT SYSTEMS OF ELECTRIC RAILWAYS For a safe and sustainable railway system it is essential to comply with the limits for body and touch voltages as well as for stray current criteria according to EN 50122. A design of railway systems and stray current monitoring arrangements in compliance with the standard can be supported by computer-based modelling of earthing and return current systems.**

**MODÉLISATION DE SYSTÈMES DE MISE A LA TERRE ET DE CIRCUIT DE RETOUR POUR LIGNES ÉLECTRIFIÉES Pour l'exploitation d'un système ferroviaire sûr et durable, il est indispensable de respecter les valeurs limites des tensions de contact ainsi que les critères relatifs aux courants de fuite conformément à la norme EN 50122. Une conception des installations ferroviaires et l'élaboration d'un système de contrôle des courants de fuite en conformité avec la norme peuvent être assistées par une modélisation informatisée de systèmes de mise à la terre et de circuit de retour.**

#### **1 Einführung**

In elektrischen Bahnsystemen fließt der Strom vom Unterwerk über die Fahrleitung zum elektrischen Triebfahrzeug und über die Rückleitung zurück zum speisenden Unterwerk. Sowohl bei Gleichstrom- als auch bei Wechselstrombahnen ist die Rückleitung über Bettungsableitung der in der Rückstromführung einbezogenen Fahrschienen zwangsläufig mit der Erde verbunden. Bei Wechselstrombahnen ist die Rückleitung in der Regel zusätzlich über die Mastfundamente und Bauwerkserde absichtlich mit der Erde verbunden. Bei Gleichstrombahnen werden solche Verbindungen in der Regel vermieden, oder bei Erfordernis über Spannungsbegrenzungseinrichtungen realisiert. Allerdings lässt sich die Rückleitung von der Erde nicht vollständig isolieren.

Daher ist es unvermeidlich, dass ein Teil des Rückstromes sowohl bei Wechselstrombahnen als auch gezielt begrenzt bei Gleichstrombahnen in die Erde eintritt und über diese zurück zum Unterwerk fließt. An den Stellen des Stromein- und -austritts entstehen Berührungsspannungen. Werden die Grenzwerte für Berührungsspannungen nach EN 50122-1 [1] und EN 50122-3 [2] nicht eingehalten, können diese Spannungen zur Personengefährdung führen.

Der Erdanteil des Rückstromes ist bei Gleichstrombahnen als Streustrom zu betrachten. Der

Streustrom kann Korrosion mit nachfolgender Zerstörung von metallenen Strukturen in der Bahnumgebung verursachen. Überhitzung, Lichtbogenbildung und Brand sind weitere mögliche Gefahren durch den Streustrom mit möglichen Folgegefahren für Personen. In EN 50122-2 [3] sind Grenzwerte für Ableitungsbelag der Strecke, mittleren Streustrom pro Streckenlängeeinheit und durch den Streustrom verursachten Potentialunterschied zwischen Bauwerk und Erde festgelegt. Werden diese Streustromkennwerte eingehalten, gilt die Rückleitungsanlage als akzeptabel gestaltet.

Rein messtechnische Nachweise der Grenzwerte nach [1] und [3] sind mit viel Aufwand verbunden und grundsätzlich erst nach der Fertigstellung der Bahnanlage möglich. Darüber hinaus sind manche Nachweise messtechnisch kaum durchführbar, zum Beispiel wenn korrosionsgefährdete metallene Konstruktionen für die Potentialmessung nicht zugänglich sind.

Mit Hilfe eines Computermodells für *Erdungs- und Rückleitungssysteme elektrischer Bahnen* (ERS) kann die Einhaltung der Grenzwerte schon in der Planungsphase überprüft werden. Bei Nichteinhaltung können Korrekturmaßnahmen frühzeitig eingeplant werden. Messtechnische Nachweise nach Fertigstellung der Anlage können an wenigen ausgewählten Stellen durchgeführt und auf andere Stellen mit Hilfe des Computermodells übertragen werden. Dadurch können die Kosten für ein umfassendes Messprogramm und, je nach Messergebnissen, für nachträgliche Korrekturmaßnahmen an einer bereits errichteten Bahnanlage reduziert werden.

### **2 Modellierungsansätze**

#### **2.1 Grundsätze**

Zwei Grundansätze zur Feldberechnung der ERS-Anlagen lassen sich hervorheben.

- 1 Vereinfachte Modellierung und Berechnung mit analytisch geschlossenen Gleichungen aus der klassischen Elektrotechniktheorie für einfache Körperformen, wie zum Beispiel Staberder oder Banderder, oder für übliche Erdungsanordnungen, wie zum Beispiel Erdungsgitter. Das Feldproblem wird dabei auf eine statische Problemstellung beschränkt. Die marktüblichen Programme [4; 5], die nach diesem Prinzip arbeiten, ermöglichen zwar eine schnelle Berechnung, bieten jedoch eine sehr eingeschränkte Flexibilität bei der Modellierung der Geometrien und Randbedingungen. Die Komplexität der damit handhabbaren ERS-Anordnungen ist daher stark begrenzt.
- 2 Zerlegung sämtlicher geometrischer Strukturen, einschließlich Erdreich, in kleine Elemente mit nachfolgender Aufstellung und gemeinsamer Lösung der *Maxwell'schen Gleichungen* für alle Teilelemente. Die Erfahrungen [6] zeigen, dass das Feldproblem zwecks eines vertretbaren Rechenaufwandes in den meisten Berechnungsfällen auf statische Problemstellungen beschränkt werden muss. Auf diesen Feldberechnungsansatz wird im Abschnitt 2.2 eingegangen.

Die im Abschnitt 2.3 vorgestellte neuartige Methode kombiniert die Vorteile der zwei oben genannten Grundsätze, sodass sie ein optimales Verhältnis zwischen der Genauigkeit, der Flexibilität und dem Aufwand der Modellierung und Berechnung für ERS erzielt wird.

#### **2.2 Finite-Elemente-Modellierung**

Aus mathematischer Sicht stellen die *Maxwell'schen Gleichungen* ein System von partiellen Differentialgleichungen erster Ordnung dar, die numerisch, zum Beispiel mit der *Finite Elemente Methode* (FEM), gelöst werden können. Bei dieser Methode wird der Untersuchungsraum in endlich (finite) kleine Elemente wie Dreiecke, Vierecke, Rechtecke, Tetraeder oder Hexaeder zerlegt. Innerhalb dieser Elemente werden lineare oder quadratische Formfunktionen angesetzt, um die gesuchten Feldgrößen zu approximieren [7].

Diese Formfunktionen werden in die zu lösende Differentialgleichung eingesetzt und zusammen mit den Rand- und Übergangsbedingungen gelöst.

Ein wichtiger Bestandteil jedes FEM-Algorithmus ist die Gittergenerierung, das so genannte *Meshing*, über sämtliche geometrischen Strukturen des Modells. Die Gitterauflösung bestimmt maßgeblich auf der einen Seite über die Genauigkeit der Ergebnisse. Auf der anderen Seite, hängt die Anzahl der Gitter-Elemente mit der Anzahl der Unbekannten im zu lösenden Gleichungssystem überproportional zusammen und beeinflusst maßgeblich den Rechenzeit- und Speicheraufwand.

Hohe Flexibilität bei der Modellierung ist der wichtigste Vorteil der FEM-basierten Programme. Sie wird allerdings auf Kosten von hohen Anforderungen an Rechen- und Speicherkapazität und feldberechnungsspezifischer Qualifikation des Anwenders erkauft.

Die Untersuchungen [6] zeigen, dass sich die FEMbasierten Programme, wie zum Beispiel [8] und [9] bei ihrer Anwendung auf ERS schnell auf ihre Grenzen stoßen. Die große räumliche Ausdehnung des typischen ERS einer Strecke und die hohe Anzahl der zu modellierenden ERS-Elemente führen dazu, dass die Rechen- und Speicherkapazität eines herkömmlichen Bürorechners schnell ausgeschöpft wird. Weiterhin führen starke Dimensionenunterschiede einzelner Modellobjekte, zum Beispiel des Erdreichskörpers und eines Stabes des Erdungsgitters, zu numerischen Problemen im *Meshing*-Algorithmus.

Vereinfachte Modellierung der ausgewählten ERS-Elemente, so wie unter Punkt 1 im Abschnitt 2.1 beschrieben, mit nachfolgender Einbindung solcher Modelle in ein FEM-Modell könnte die genannten Probleme mäßigen, ist aber in FEM-Standardprogrammen üblicherweise nicht möglich. Weiterhin ist die Möglichkeit FEM-Modelle für unterirdische ERS-Elemente und Widerstandsnetzwerkmodelle der überirdischen ERS-Elemente in einem Gesamtmodell zu kombinieren, nicht gegeben.

Bisher gibt es kein FEM-Standardprogramm zur Modellierung von komplexen räumlich ausgedehnten ERS, welches ein akzeptables Ergebnis bei angemessenem Modellierungs- und Rechenaufwand liefern kann. Gleichwohl ist es möglich, einfache Erderanordnungen mit verfügbarer FEM-Software zu berechnen und als Grundlage für die Verifizierung der neuartigen Berechnungsmethoden zu verwenden.

#### **2.3** *Erdungs-Modellierungs-Methode* **(EMM)**

#### *2.3.1 Anforderungen*

Wie aus den Abschnitten 2.1 und 2.2 folgt, besteht aktuell der Bedarf an einer Modellierungs- und Berechnungsmethode, die folgenden Anforderungen genügt.

- 1 Die Methode soll für bahnspezifische räumlich ausgedehnte ERS anwendbar sein, welche aus vielen sowohl unter- als auch überirdischen Einzelelementen bestehen.
- 2 Die Methode soll komplexe Geometrien unterirdischer Leiter ausreichend genau modellieren.
- 3 Oberirdische ERS-Leiter mit Anschlüssen an unterirdische ERS-Elemente, zum Beispiel Rückleiterseile und Fahrschienen mit Anschlüssen an Mastfundamente, beeinflussen die Aufteilung des Erdstromes und sind daher mit ihren Widerständen im Modell zu berücksichtigen.
- 4 Die erheblichen in Bahnanwendungen auftretenden Unterschiede zwischen den Abmessungen der unterirdischen Leiter und des modellierten Streckenabschnitts sollen zu keinen numerischen Problemen der Methode führen.
- 5 Berechnungsabschnitte von mehreren hundert Metern Länge sollen mit einem herkömmlichen Bürorechner handhabbar sein. Der Rechenaufwand ist zu optimieren.
- 6 Um den optimalen Rechenaufwand zu erzielen, soll der Nutzer, auch ohne tiefgreifende Kenntnisse in der numerischen Feldberechnung und Programmierung, möglichst viel Kontrolle über den Modellierungsvorgang haben.

Die von Balfour Beatty Rail entwickelte Erdungs-Modellierungs-Methode (EMM) [10] erfüllt diese Anforderungen und kombiniert die Vorteile der numerischen Feldberechnungsmethoden mit denen der vereinfachten analytischen Modellierung.

#### *2.3.2 Annahmen und Vereinfachungen*

In der EMM werden Annahmen und Vereinfachungen getroffen, welche die Modellierung und Berechnung erheblich erleichtern, ohne die Ergebnisse maßgeblich zu verfälschen.

Das Erdreich ist homogen, isotrop, mit Permittivität von  $ε = ε<sub>0</sub>$  und spezifischer elektrischer Leitfähigkeit von *γ<sub>E</sub>*. Die Grenzfläche zwischen dem Medium Erdreich und dem Medium Luft ist flach.

Leitende Objekte im Erdreich, das heißt Konstruktionen oder Konstruktionsteile, die sich an der

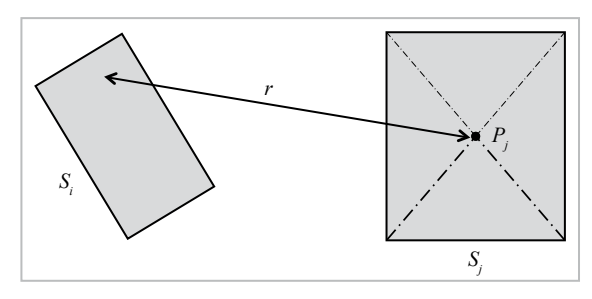

**Bild 1:** Leitende Flächen *Si* und *Sj* (alle Grafiken: Balfour Beatty Rail).

Ausbreitung des Erdstromes unmittelbar beteiligen, bestehen aus Metall mit einer spezifischen elektrischen Leitfähigkeit  $\gamma_M$ >> $\gamma_F$ . Daher wird in der EMM die Annahme *γ*<sub>M</sub> = ∞ getroffen. Dank dieser Annahme lässt sich die Modellbetrachtung der Metallobjekte im Erdreich von ihren Volumen- auf ihre äquipotentialen Oberflächen reduzieren.

#### *2.3.3 Physikalisches Grundprinzip*

Mit den Gleichungen für das elektrostatische Feld werden elektrische Potentiale und Ladungen von Objekten, und mit Gleichungen für elektrisches Strömungsfeld ihre Potentiale und Ableitströme miteinander verknüpft. Dank der Analogie zwischen den Feldarten, erhält man die Gleichungen für das Strömungsfeld aus den Gleichungen der Elektrostatik durch folgende Substitutionen

$$
C \to \frac{1}{R_{\rm E}}; \ \ Q \to I_{\rm E}; \ \ \varepsilon \to \gamma \tag{1}
$$

mit *C*, *Q* und *ε* als Kapazität, Ladung und Permittivität in den Gleichungen für das elektrostatische Feld, und *R*<sub>E</sub>, *I*<sub>E</sub> und *γ* als Ausbreitungswiderstand, Ableitstrom und spezifische Leitfähigkeit des Erdreichs in den Gleichungen für das elektrische Strömungsfeld.

Nachstehende Betrachtungen werden daher zunächst für das elektrostatische Feld gemacht. Dann werden die Substitutionen (1) vorgenommen und die Berechnungen für das Strömungsfeld weitergeführt.

Es wird ein System aus insgesamt *n* leitenden Flächen  $S_1...S_n$  mit Ladungen  $Q_1...Q_n$  und Potentialen *U*<sup>1</sup> ...*Un* betrachtet, wobei Potentiale und Ladungen über die Matrixgleichung miteinander verbunden sind

$$
|U|_{n\times 1} = |\alpha|_{n\times n} \cdot |Q|_{n\times 1}
$$
 (2)

mit |*α*| als Matrix der Potentialkoeffizienten *αji*, mit  $i=1...n$  und  $j=1...n$ .

Jeder Potentialkoeffizient *αji* für *i* ≠ *j* lässt sich annähernd bestimmen als

$$
a_{ji} = a_{ij} \approx \frac{1}{4 \pi \varepsilon S_i} \int_{S_i} \frac{dS_i}{r}
$$
 (3)

mit *r* als Abstand von jedem Punkt auf der Fläche *Si* zum geometrischen Mittelpunkt *Pj* der Fläche *Sj* , (Bild 1). Die Näherung (3) ist umso genauer, je kleiner die Abmessungen von  $S_i$  und  $S_j$  im Vergleich zu *r* sind.

Für die Eigenpotentialkoeffizienten *αii* gilt

$$
\alpha_{ii} = \frac{1}{4 \pi \varepsilon S_i^2} \int_{S_i} dS_i \int_{S_i} \frac{dS_i}{r}
$$
 (4)

Für den Sonderfall von flachen rechteckförmigen Flächen *Si* und *Sj* im dreidimensionalen Raum konnten analytische Lösungen für (3) und (4) hergeleitet werden, siehe auch [11].

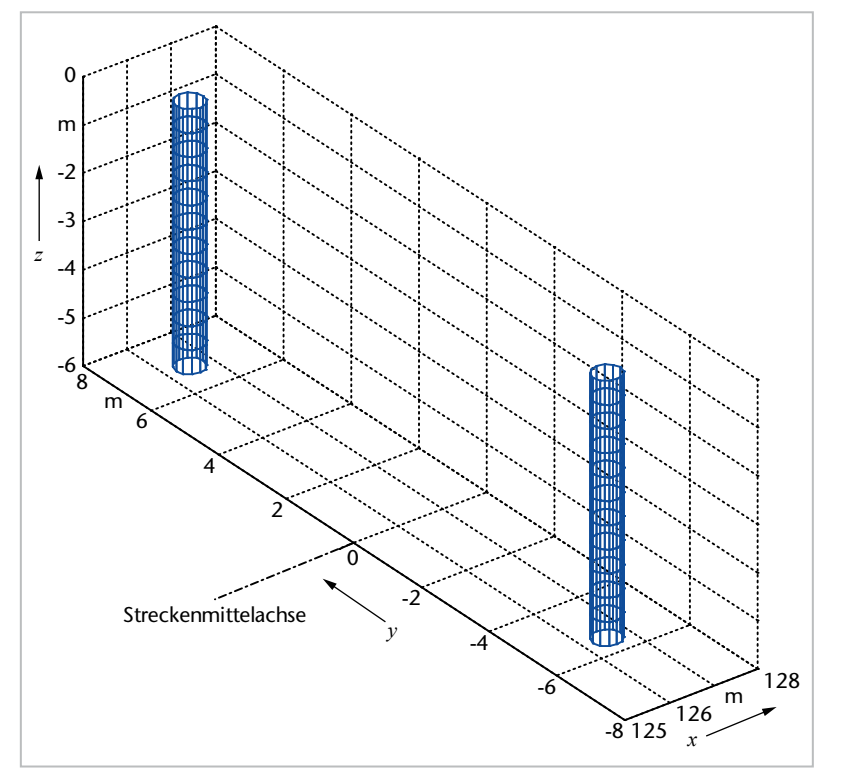

**Bild 2:**  Modellierung der Rohrgründungen der Maste in EMM.

Für ein System der Flächen *S*<sub>1</sub> ... *S<sub>n</sub>* in einem leitenden Medium, zum Beispiel im Erdreich, geht (2) in ein Gleichungssystem für elektrisches Strömungsfeld über, also für Ableitströme *I*<sup>1</sup> ...*In* der Flächen und ihre Spannungen

$$
|U|_{nx} = |\alpha'|_{nx} |I|_{nx1}
$$
 (5)

Die Elemente *α*'*ij* der Matrix |*α*'| berechnen sich nach (3) und (4) unter Durchführung der Substitutionen (1).

Bildet die Gesamtheit der Flächen  $S_1...S_n$  die Oberfläche eines metallenen Erders, an dem das Potential  $U_{\rm E}$  angelegt ist, lässt sich der Ableitstrom des Erders  $I<sub>F</sub>$  als Summe der Ableitströme einzelner Flächen aus (5) berechnen:

$$
I_{\rm E} = |1|_{1 \times n} \cdot |I|_{n \times 1} = |1|_{1 \times n} \cdot |\alpha|_{n \times 1}^{-1} \cdot |1|_{n \times 1} \cdot U_{\rm E}
$$
 (6)

#### *2.3.4 Modellierungsverfahren*

Der Modellierungsvorgang für ein ERS ist mit Hilfe von *MATLAB<sup>®</sup>* implementiert und besteht aus folgenden Schritten:

- 1 Identifizierung sämtlicher leitenden Objekte eines Erdungssystems, die mit ihren Oberflächen im Kontakt mit dem Erdreich stehen
- 2 Aufteilung der Objekte unter Schritt 1 in rechteckförmige Teilflächen, so wie im Bild 2 bei-

spielhaft für die Rohrgründungen zweier Maste gezeigt, und Erstellung einer Datenbank mit Koordinaten und Abmessungen all dieser Teilflächen

- 3 Spiegelung der Teilflächen aus Schritt 2 an der Erdoberfläche zur Berücksichtigung der Feldrandbedingungen an der Grenzfläche Erdreich/Luft
- 4 Aufstellung der Matrixgleichung (5) und Berechnung der Koeffizienten *α*'*ij* nach (3), (4) und (1) aus den Koordinaten und Abmessungen einzelner Teilflächen aus Schritten 2 und 3
- 5 Aufstellung der Randbedingungsgleichungen für Ströme und Spannungen der Objekte:
	- Gleichsetzung der Potentiale aller zu demselben Objekt gehörenden Teilflächen
	- Zuweisung der Strom- oder Spannungswerte an ausgewählte Objekte
	- Aufstellung der Knotengleichungen zur Verknüpfung der Ströme und Spannungen aller Objekte, die mit widerstandsbehafteten Elementen der Rückleitung miteinander verbunden sind
- 6 Gemeinsame Lösung der unter Schritt 4 und 5 erhaltenen Gleichungen
- 7 Aufsummierung der Ströme einzelner Teilflächen objektweise für sämtlicher unter Schritt 1 identifizierten Objekte und Ausgabe der berechneten Spannungen und Ableitströme der Objekte
- 8 Falls erforderlich, Berechnung der Potenziale an den ausgewählten Punkten der Erdoberfläche mit Hilfe der Potentialkoeffizienten analog zu (3), (1)

Im Schritt 2 bestimmt der Nutzer über die Modellierungsgenauigkeit und folglich über den Rechenaufwand, indem er die Feinheit der Aufteilung der Objektoberflächen in Teilflächen festlegt

Der Rechenaufwand kann weiterhin optimiert werden, indem man für ausgewählte rundstabförmige Leiter auf die Oberflächenaufteilung verzichtet. Potentialkoeffizienten für diese Leiter können anhand klassischer Gleichungen aus der Theorie des elektrostatischen Feldes unter Einbeziehung von (1) ermittelt werden. Dadurch lässt sich die Dimension von (5) reduzieren. Insbesondere für ERS, die Erdungsgitter aus rundstabförmigen Leitern beinhalten, kann diese Vorgehensweise sehr vorteilhaft sein.

#### **3 Validierung**

Da sich eine messtechnische Validierung der EMM als sehr problematisch und aufwändig darstellt, wurde die Validierung anhand eines Vergleichs mit *ANSYS* ® *Maxwell* ® [8] durchgeführt. Mehrere Modelle, die mit vertretbarem Rechenaufwand in *Maxwell* handhabbar waren, wurden von Balfour Beatty Rail definiert und mit Hilfe von EMM berechnet. Dieselben Modelle wurden anschließend durch die Technische Universität Dresden, Professur Elektri-

#### **Bahnenergieversorgung**

sche Bahnen, mit Hilfe von *Maxwell* berechnet [12]. Der Validierungsbericht [13] zeigt eine gute Übereinstimmung der Berechnungsergebnisse aus der EMM und Maxwell. Die Abweichungen beliefen sich auf <2% für berechnete Ausbreitungswiderstände und auf <7% für Streustromfluss. Es ist darauf hinzuweisen, dass sowohl dem *Maxwell* zugrunde liegende FEM-Methode, als auch die EMM, als numerische Feldberechnungsmethoden, grundsätzlich keine physikalisch exakten Ergebnisse liefern, jedoch durch die Modellgüte gute Näherungen bei guter Datenqualität erzielen können.

Auf Grund der Validierungsergebnisse hat Balfour Beatty Rail eine Konformitätserklärung für die EMM [14] erstellt.

Für die Berechnungen sowohl mit der EMM als auch mit *Maxwell* wurden herkömmliche Bürorechner verwendet. Der große Vorteil von der EMM hinsichtlich des Rechenaufwands war an den Rechenzeiten deutlich erkennbar, die im Minutenbereich für die EMM und im Stundenbereich für *Maxwell* lagen.

#### **4 Anwendung**

EMM wurde erstmals im Projekt VDE 8.1, Neubaustrecke Ebensfeld – Erfurt, Abschnitte 3100 und 3200, mit einer Gesamtlänge von etwa 44km angewendet. Balfour Beatty Rail wurde von der IVV Ingenieurgesellschaft für Verkehrsplanung und Verkehrssicherung GmbH mit Planungsleistungen beauftragt, zu derer Umfang der rechnerische Nachweis über die Einhaltung der in [1] festgelegten Werte für Berührungsspannungen in diesen Streckenabschnitten zählte. Der Nachweis war im Rahmen des Antrags zum EG-Prüfverfahren, Modul SG – Bewertung des Teilsystems Energie, gefordert.

Mit Hilfe von EMM wurden Modelle für das ERS an ausgewählten Orten der Strecke erstellt und die Berührungsspannungen für den Normalbetrieb und für den Kurzschlussfall berechnet. Bild 3 zeigt die berechnete Potentialverteilung auf der Erdoberfläche für den Kurzschlussfall infolge des Isolatorüberschlags am Mast. Es wird die Potentialverteilung im Bereich des betroffenen Mastes des ersten Gleises und des gegenüber liegenden Mastes des zweiten Gleises am selben Stützpunktstandort gezeigt.

#### **Literatur + Links**

[1] EN 50122-1:2011 + A1:2011: Bahnanwendungen – Ortsfeste Anlagen – Elektrische Sicherheit, Erdung und Rückleitung – Teil 1: Schutzmaßnahmen gegen elektrischen Schlag.

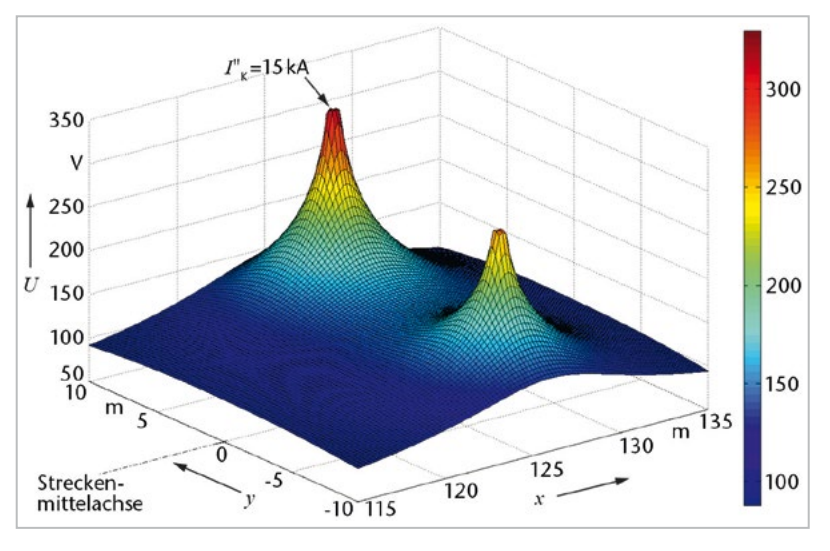

#### **Bild 3:**

Mit EMM berechnete Potentialverteilung auf der Erdoberfläche im Kurzschlussfall.

- [2] EN 50122-3:2010: Bahnanwendungen Ortsfeste Anlagen – Elektrische Sicherheit, Erdung und Rückleitung – Teil 3: Gegenseitige Beeinflussung von Wechselstromund Gleichstrombahnen
- [3] EN 50122-2:2010: Bahnanwendungen Ortsfeste Anlagen – Elektrische Sicherheit, Erdung und Rückleitung – Teil 2: Schutzmaßnahmen gegen Streustromwirkungen durch Gleichstrombahnen.
- [4] ERSO2005 Berechnung von Erdungsanlagen. Handbuch 12/2004.
- [5] SafeGrid™ Earthing Design and Analysis Software. http://elek.com.au/safegrid.htm
- [6] *Körner, S*.: Erstellung eines Simulationswerkzeugs zur Berechnung von Erdströmen an elektrischen Bahnanlagen. Ergebnisdokumentation Phase 2, Arbeitspaket 1. Technischer Bericht zum Forschungsprojekt, Technische Universität Dresden, 08.01.2013.
- [7] *Kost, A*.: Numerische Methoden in der Berechnung elektromagnetischer Felder. Berlin-Heidelberg, Springer-Verlag, 1994.
- [8] Complete Maxwell3D, Version 12, User Guide, Online-Benutzerhandbuch (Login notwendig) ANSYS Maxwell, ANSOFT CORPORATION, Pittsburgh.
- [9] http://www.amdis-fem.org/
- [10] *Zynovchenko, A*.: Earthing Modelling Method (EMM) for railway applications. User's Guide, Balfour Beatty Rail GmbH, 22.01.2014.
- [11] *Иоссель, Ю. Я.*: Расчёт электрической ёмкости/ *Iossel, U. Y.*: Calculation of electric capacity
- [12] *Körner, S*.: Erdungsberechnungen zur Validierung des Erdungsberechnungsprogramms EMM von Balfour Beatty Rail. Technischer Bericht zum Forschungsprojekt, Technische Universität Dresden, 27.09.2013.
- [13] *Zynovchenko, A*.: Earthing Modelling Method (EMM) for railway applications. Validation Report, Balfour Beatty Rail GmbH, 02.10.2013.
- [14] Konformitätserklärung für EMM (Earthing Modelling Method) der Firma Balfour Beatty Rail GmbH vom 18.02.2014.

#### **Bahnenergieversorgung**

#### **AUTORENDATEN**

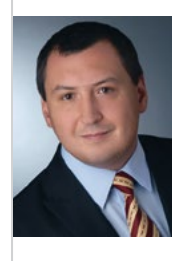

#### **Dr.-Ing. Andriy Zynovchenko**

(35), Studium industrielle Energieversorgungssysteme an der Priasower staatlichen technischen Universität in Mariupol, Ukraine; 2003 bis 2006 wissenschaftlicher Mitarbeiter, anschließend Promotion an der Universität Ulm; seit 2006 Systemingenieur in der Abteilung Systemtechnik bei Balfour Beatty Rail GmbH.

Adresse: Balfour Beatty Rail GmbH, Abteilung Systemtechnik, Frankfurter Str. 111, 63067 Offenbach am Main, Deutschland;

Fon: +49 69 30859-384, Fax: -486; E-Mail: andriy.zynovchenko@bbrail.com

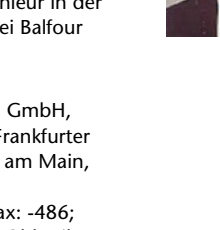

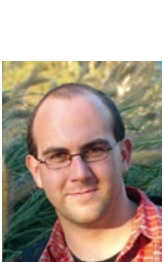

**Dipl.-Ing. Gerhard George** (59), Studium der Verkehrselektrotechnik, Hochschule für Verkehrswesen "Friedrich List" Dresden; ab 1982 Projektingenieur für die DC-Bahnenergieversorgung, Berliner Verkehrsbetriebe (BVB); 1988 bis 1991 Experte Forschung und Entwicklung, Deutsche Reichsbahn (DR) Wissenschaftliches und technisches Zentrum; seit 1991 bei AEG/Adtranz/Balfour Beatty Rail, seit 2000 Leiter Systemtechnik; Mitarbeit in verschiedenen Gremien des DKE und des CENELEC.

Adresse: wie oben; Fon +49 69 30859-668, Fax: -486; E-Mail: gerhard.george@bbrail.com

**Dipl.-Ing. Sven Körner** (35), Studium des Verkehrsingenieurwesens an der TU Dresden, Spezialisierung Planung und Betrieb elektrischer Verkehrssysteme; 2007 bis 2013 Stipendium der Siemens AG und wissenschaftlicher Mitarbeiter an der Professur Elektrische Bahnen; seit 2013 Projektleiter beim IFB - Institut für Bahntechnik GmbH, Fachbereich Antriebstechnik und Bahnenergieversorgung.

Adresse: IFB – Institut für Bahntechnik GmbH, Wiener Str. 114/116, 01219 Dresden, Deutschland; Fon: +49 351 87759 -52; Fax: -90, E-Mail: sk@bahntechnik.de

**Prof. Dr.-Ing. Arnd Stephan** (49), Studium Elektrotechnik/ Elektrische Bahnen an der Hochschule für Verkehrswesen (HfV) "Friedrich List" Dresden; 1990 bis 1993 Forschungsstudium an der HfV/TU Dresden; 1995 Promotion zum Dr.-Ing.; 1993 bis 2008 IFB – Institut für Bahntechnik GmbH, ab 1995 Niederlassungsleiter des IFB Dresden; 1995 Sachverständiger des Eisenbahn-Bundesamtes für elektrotechnische Anlagen, seit 1999 für Magnetbahnsysteme; 2002 Honorarprofessor an der TU Dresden; seit 2008 Professor für Elektrische Bahnen an der TU Dresden; seit 2012 Geschäftsführer IFB – Institut für Bahntechnik GmbH Berlin und Dresden.

Adresse: TU Dresden, Fakultät Verkehrswissenschaften "Friedrich List", Professur Elektrische Bahnen, 01062 Dresden, Deutschland; Fon: +49 351 463-36730, E-Mail: arnd.stephan@tu-dresden.de

#### **DIV Deutscher Industrieverlag GmbH**

Arnulfstraße 124 80636 München

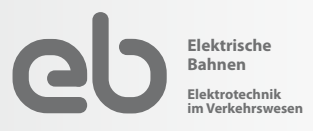

#### **Ihr direkter Weg zur Redaktion**

**Dr.-Ing. Steffen Röhlig**

E-Mail: redaktion-eb@di-verlag.de

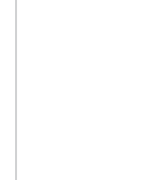

RPS/DE/419/0916

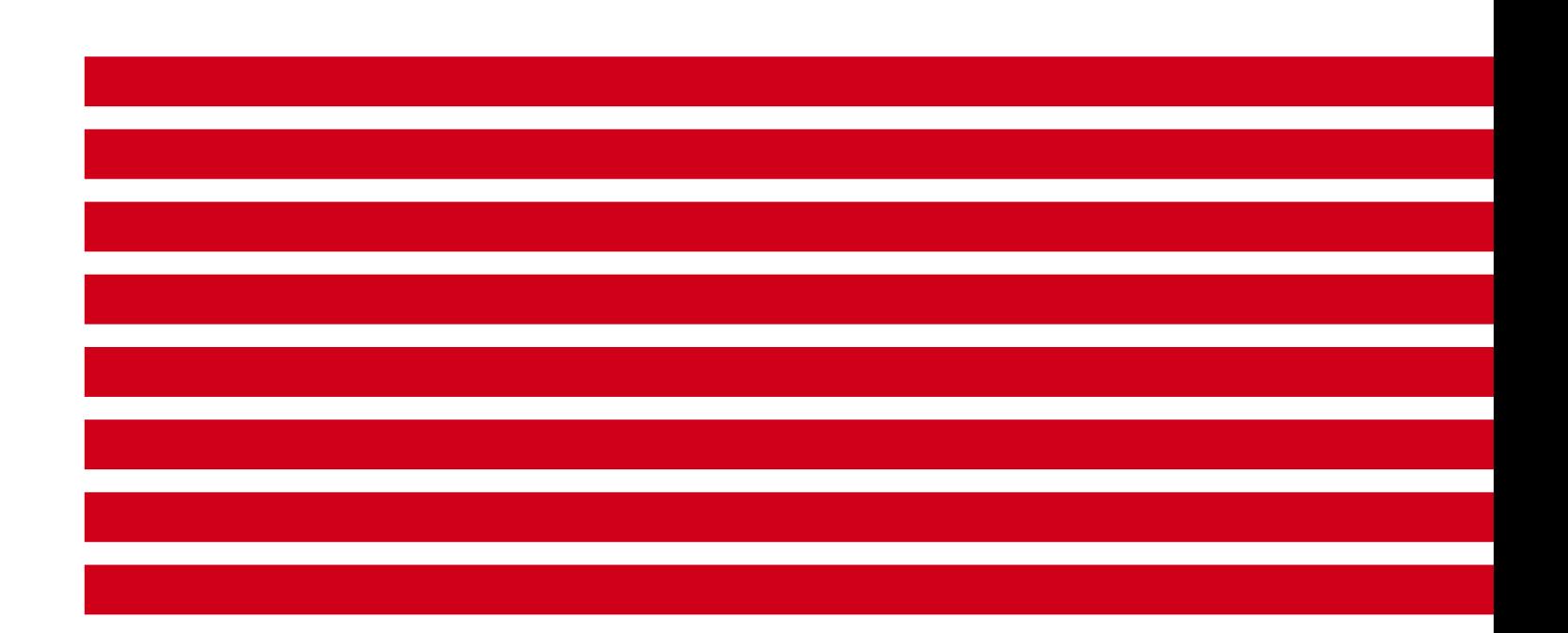

© 2016 Alle Rechte sind der Rail Power Systems GmbH vorbehalten.

Die in diesem Dokument angegebenen Spezifikationen betreffen gängige Anwendungsbeispiele. Sie bilden nicht die Leistungsgrenzen ab. Im konkreten Anwendungsfall können daher abweichende Spezifikationen erreicht werden. Maßgeblich sind allein die im jeweiligen Angebot formulierten oder vertraglich vereinbarten Spezifikationen. Technische Änderungen bleiben vorbehalten. TracFeed® ist ein eingetragenes Warenzeichen der Rail Power Systems GmbH.